SVD Print Window... View...

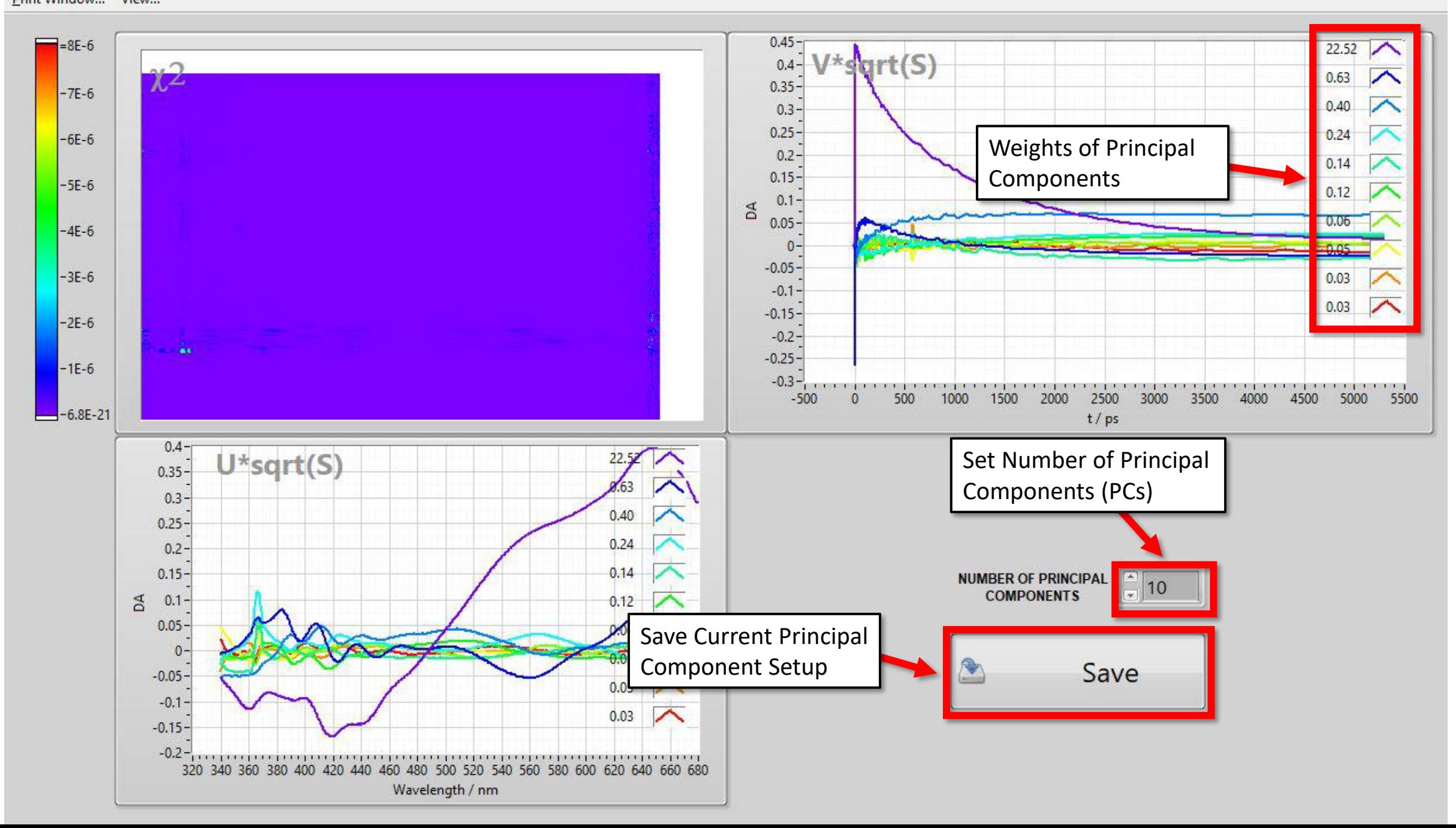